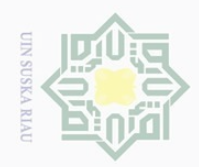

 $\odot$ 

Hak Cipta Dilindungi Undang-Undang

### <span id="page-0-0"></span>**DAFTAR ISI**

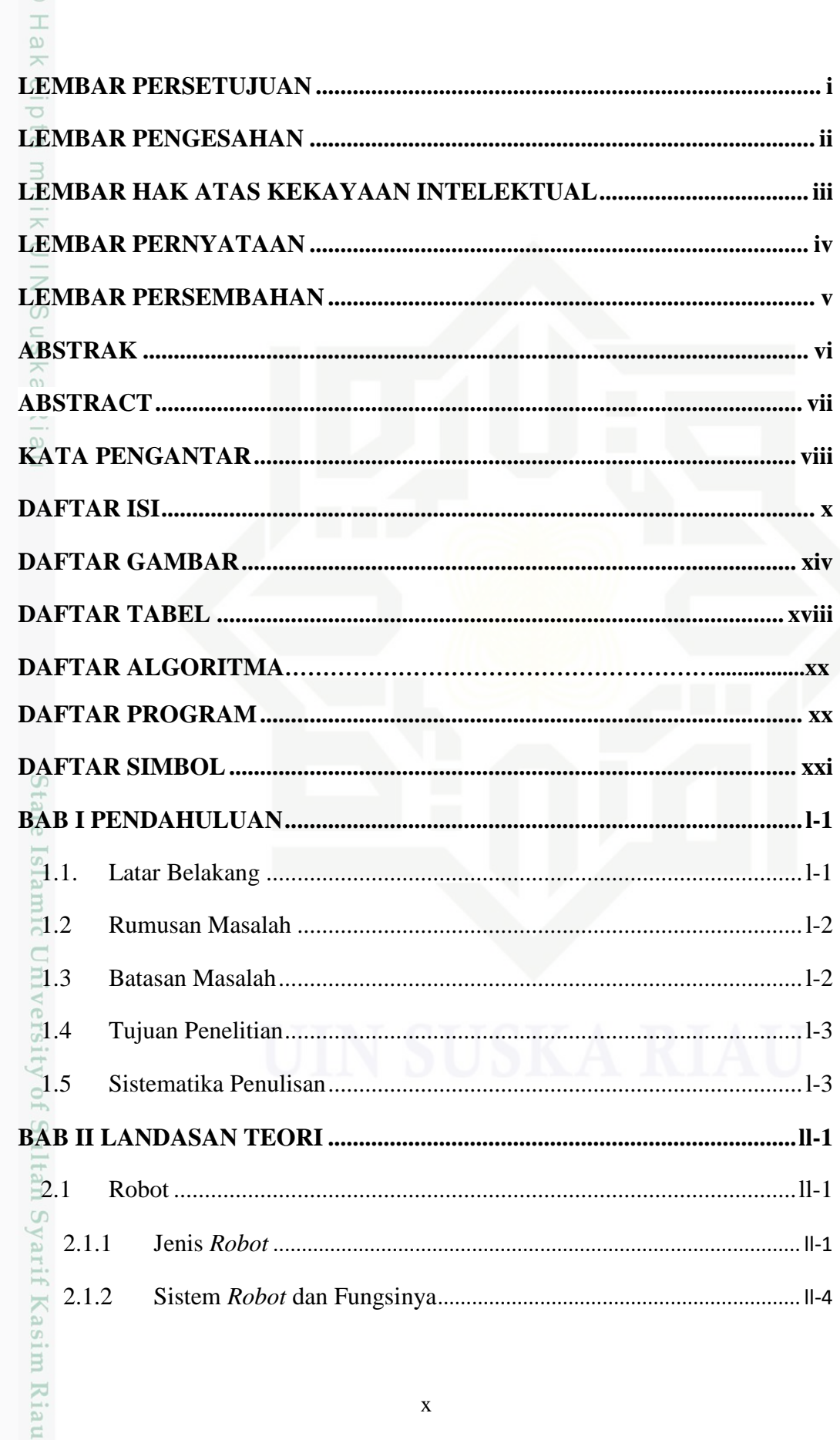

 $\mathbf X$ 

1. Dilarang mengutip sebagian atau seluruh karya tulis ini tanpa mencantumkan dan menyebutkan sumber:

2. Dilarang mengumumkan dan memperbanyak sebagian atau seluruh karya tulis ini dalam bentuk apapun tanpa izin UIN Suska Riau

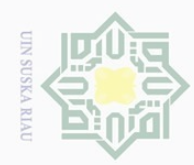

Hak Cipta Dilindungi Undang-Undang

1. Dilarang mengutip sebagian atau seluruh karya tulis ini tanpa mencantumkan dan menyebutkan sumber:

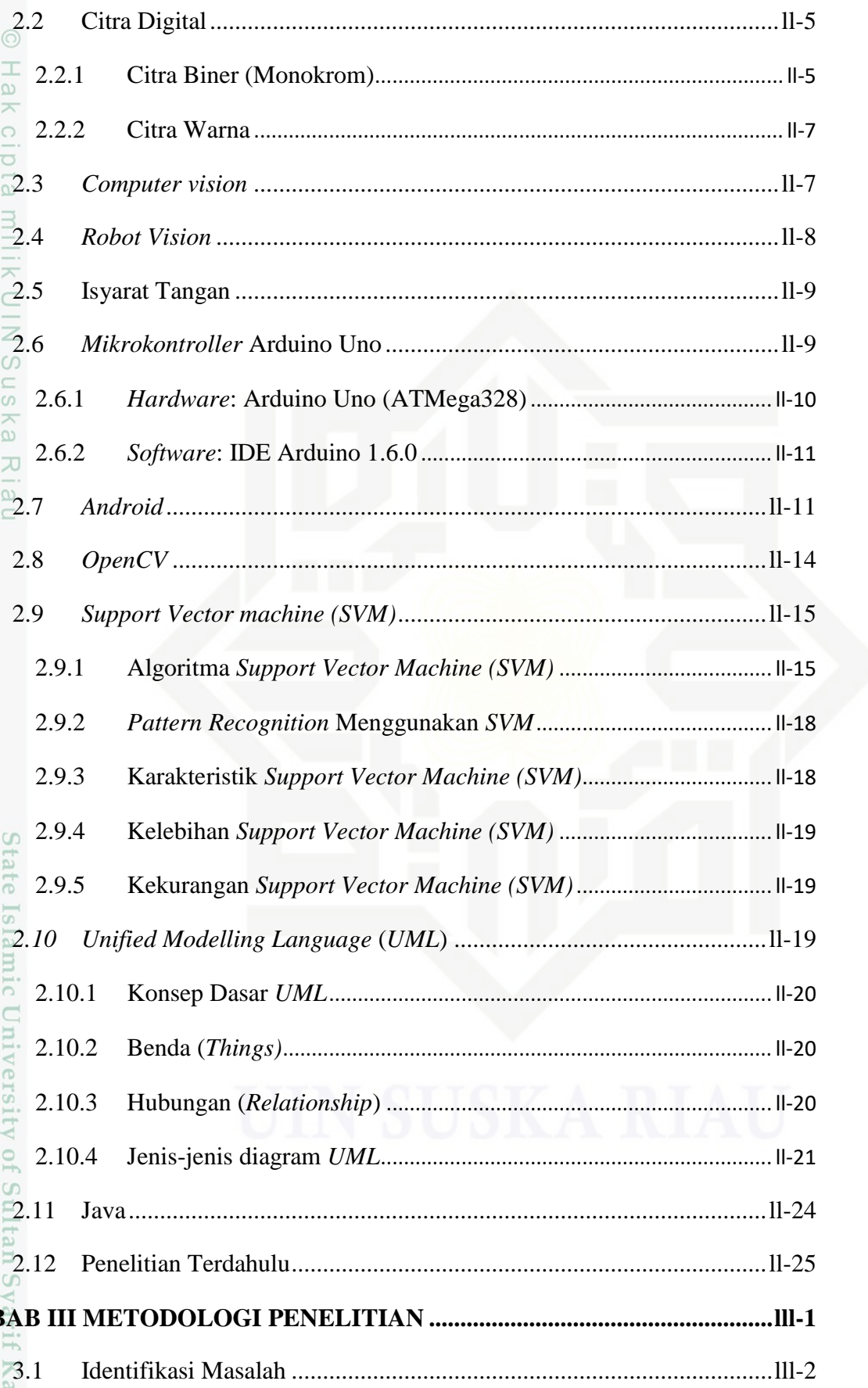

 $\overrightarrow{B}$ asim Riau

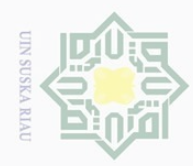

Hak Cipta Dilindungi Undang-Undang

1. Dilarang mengutip sebagian atau seluruh karya tulis ini tanpa mencantumkan dan menyebutkan sumber:

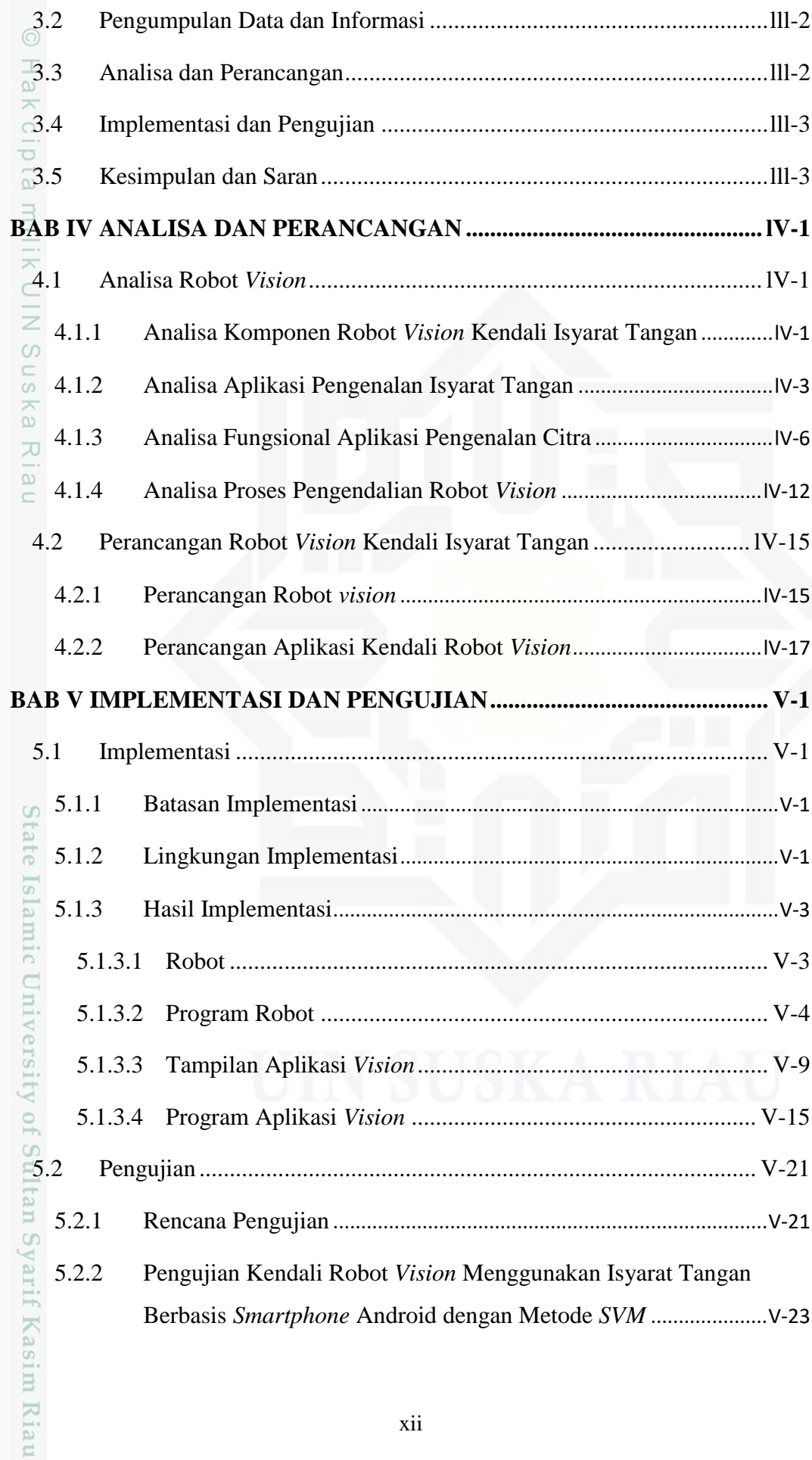

2. Dilarang mengumumkan dan memperbanyak sebagian atau seluruh karya tulis ini dalam bentuk apapun tanpa izin UIN Suska Riau b. Pengutipan tidak merugikan kepentingan yang wajar UIN Suska Riau.

a. Pengutipan hanya untuk kepentingan pendidikan, penelitian, penulisan karya ilmiah, penyusunan laporan, penulisan kritik atau tinjauan suatu masalah.

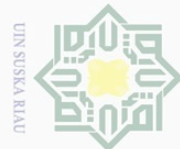

 $\odot$ 

Hak cipta milik UIN

Suska

Ria

. Dilarang mengutip sebagian atau seluruh karya tulis ini tanpa mencantumkan dan menyebutkan sumber:

 $\overline{\omega}$ . Pengutipan hanya untuk kepentingan pendidikan, penelitian, penulisan karya ilmiah, penyusunan laporan, penulisan kritik atau tinjauan suatu masalah.

 $\overline{\vee}$ b. Pengutipan tidak merugikan kepentingan yang wajar UIN Suska Riau

. Dilarang mengumumkan dan memperbanyak sebagian atau seluruh karya tulis ini dalam bentuk apapun tanpa izin UIN Suska Riau

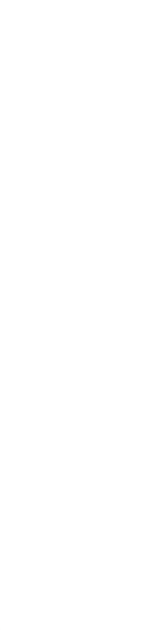

ate Islamic University of Sultan Syarif Kasim Riau:

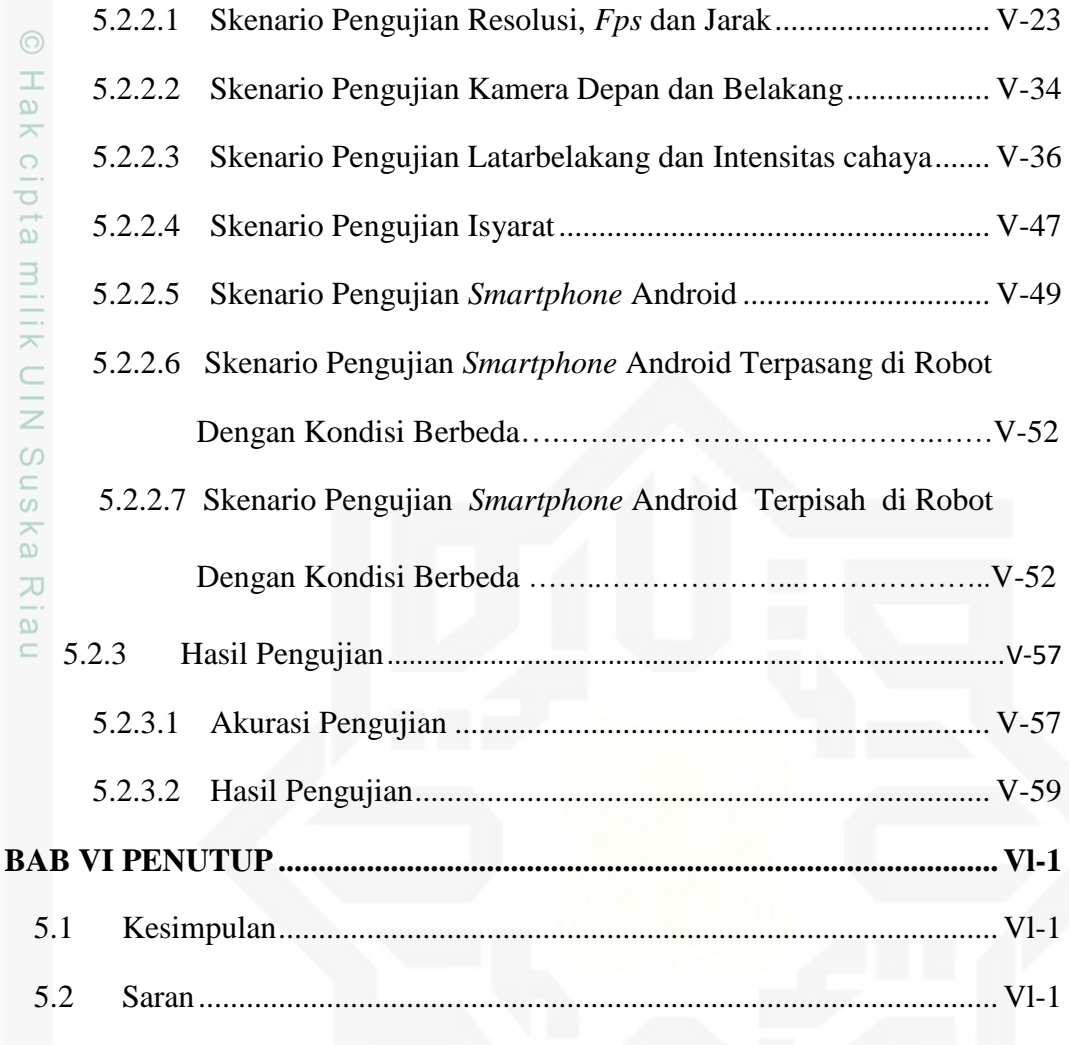

.. xxiii

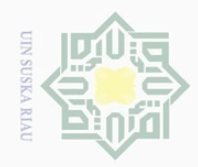

<span id="page-4-0"></span> $\odot$ 

 $\bigcirc$  $2\overline{3}$ 

 $2\frac{20}{7}$ 

 $2.1$ 

 $3\overline{1}$  $\sqrt{4}$ 

### Hak Cipta Dilindungi Undang-Undang

a. Pengutipan hanya untuk kepentingan pendidikan, penelitian, penulisan karya ilmiah, penyusunan laporan, penulisan kritik atau tinjauan suatu masalah.

b. Pengutipan tidak merugikan kepentingan yang wajar UIN Suska Riau.

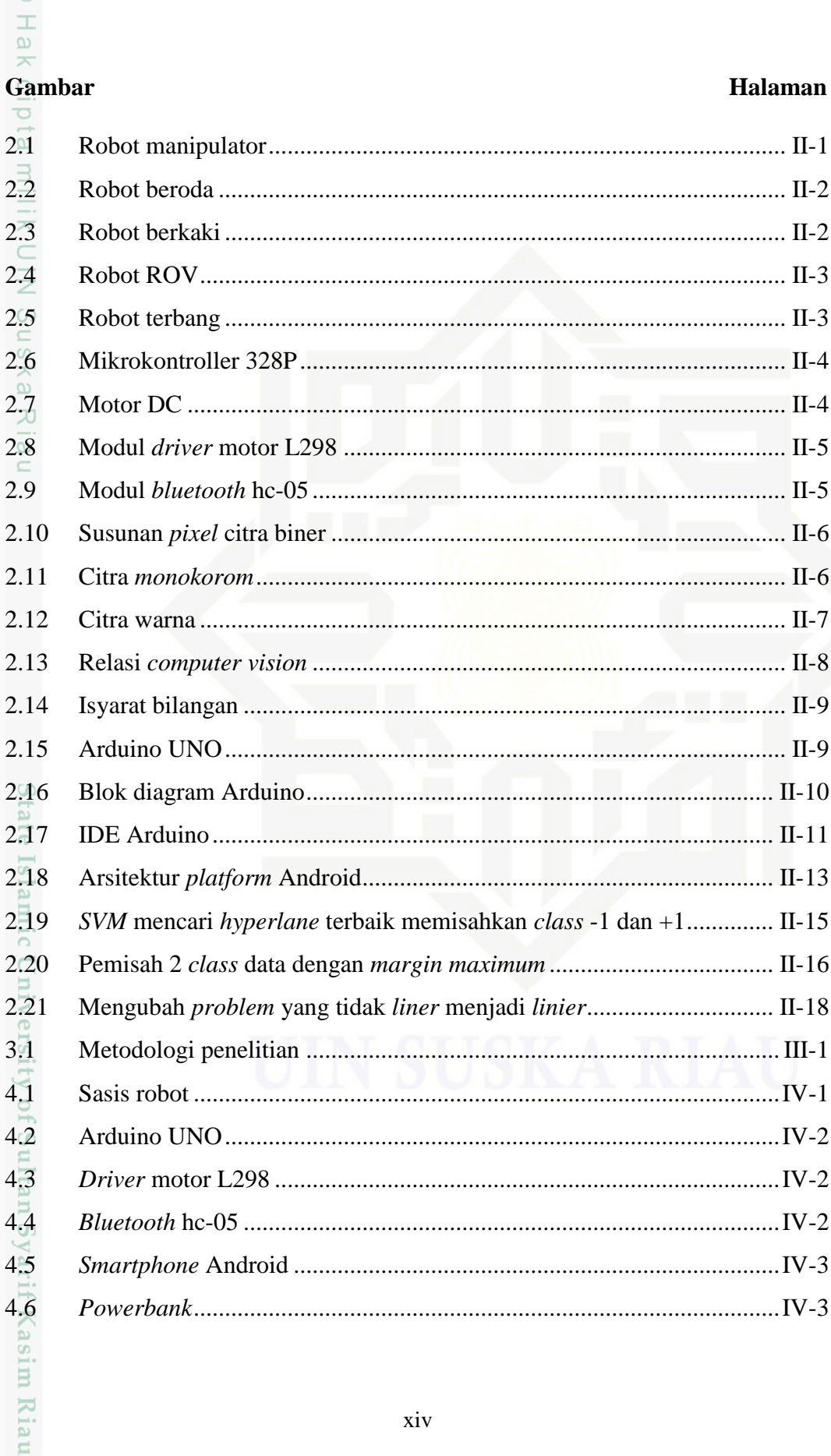

### **DAFTAR GAMBAR**

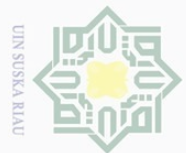

a. Pengutipan hanya untuk kepentingan pendidikan, penelitian, penulisan karya ilmiah, penyusunan laporan, penulisan kritik atau tinjauan suatu masalah.

1. Dilarang mengutip sebagian atau seluruh karya tulis ini tanpa mencantumkan dan menyebutkan sumber:

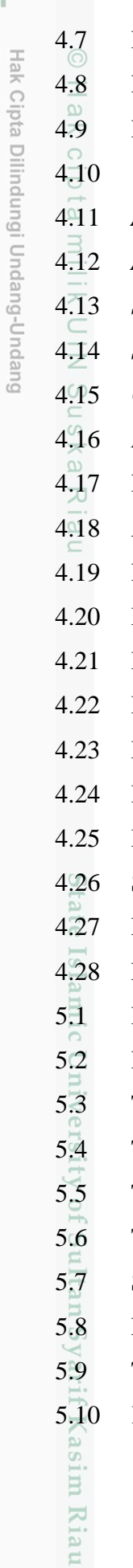

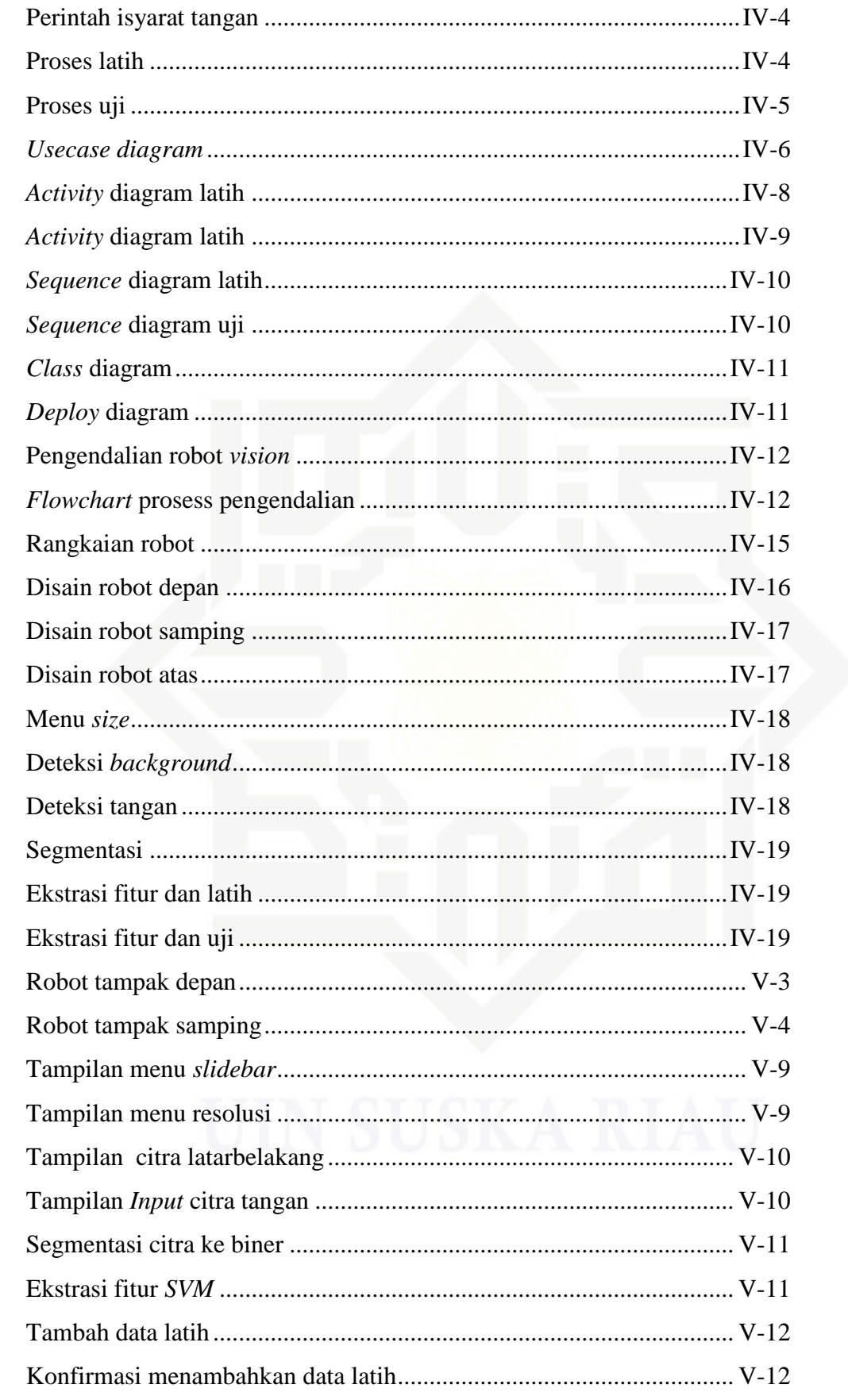

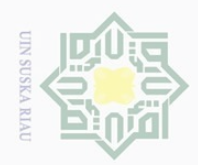

Hak Cipta Dilindungi Undang-Undang

1. Dilarang mengutip sebagian atau seluruh karya tulis ini tanpa mencantumkan dan menyebutkan sumber:

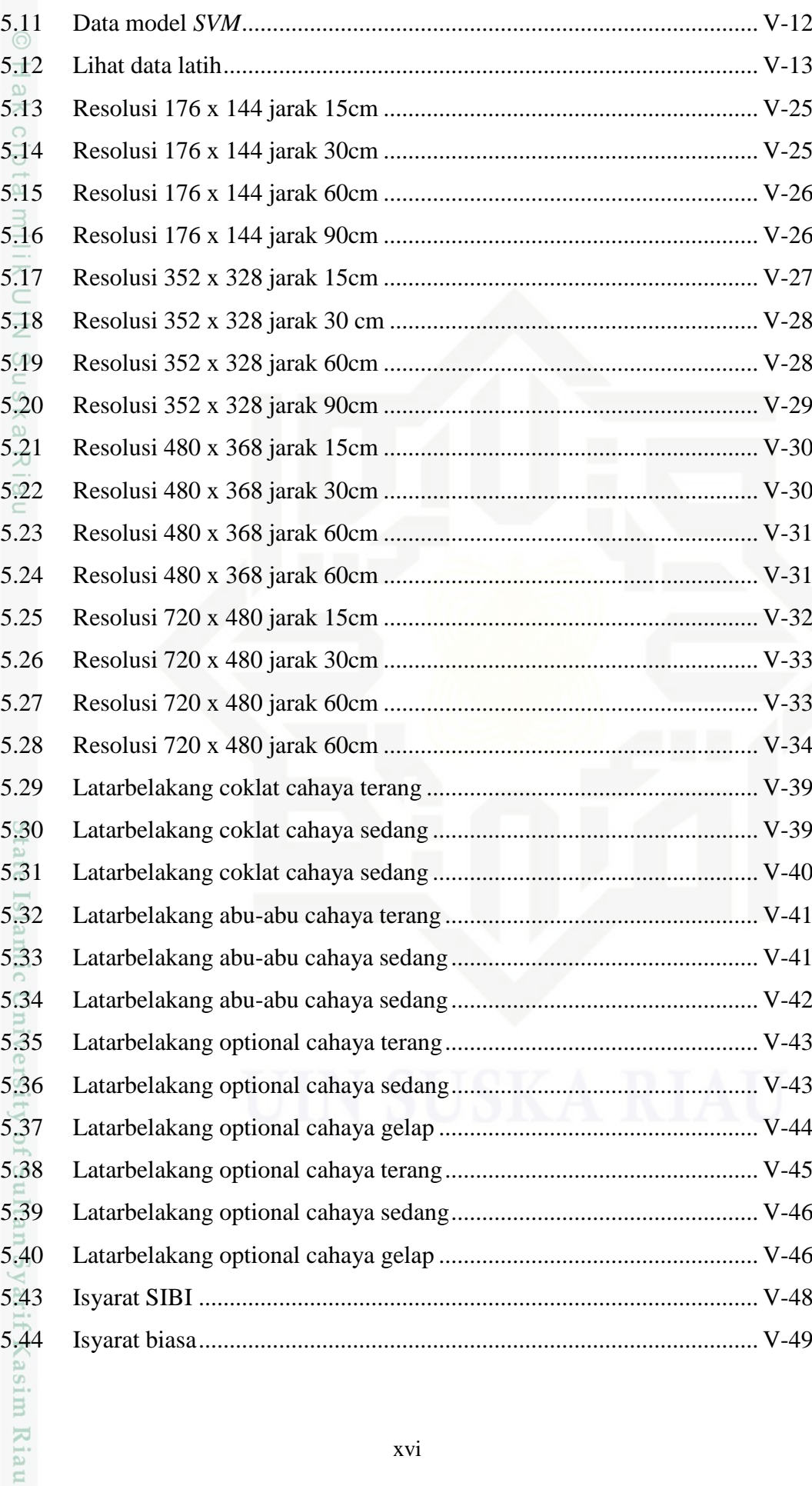

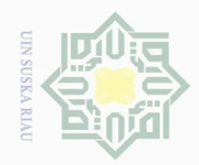

 $\sim$ 

 $\overline{\cup}$  $\overline{\omega}$ 

Pengutipan tidak merugikan kepentingan yang wajar UIN Suska Riau

Dilarang mengumumkan dan memperbanyak sebagian atau seluruh karya tulis ini dalam bentuk apapun tanpa izin UIN Suska Riau

### $\frac{1}{\sqrt{2}}$  $\frac{C}{Z}$ sn<sub>S</sub> ka  $\overline{\lambda}$  $\overline{6}$  $\subseteq$

Hak Cipta Dilindungi Undang-Undang

Dilarang mengutip sebagian atau seluruh karya tulis ini tanpa mencantumkan dan menyebutkan sumber

Pengutipan hanya untuk kepentingan pendidikan, penelitian, penulisan karya ilmiah, penyusunan laporan, penulisan kritik atau tinjauan suatu masalah

# State Islamic University of Sultan Syarif Kasim Riau

5.45 Kamera depan........................................................................................ V-35 5.46 Kamera belakang................................................................................... V-36 5.47 Hasil *vision* OPPO Neo 3 ...................................................................... V-50 5.48 Hasil *vision* Asus Zenfone 5.................................................................. V-51 5.49 *Smartphone* Android terpasang pada robot........................................... V-56 5.50 *Smartphone* Android terpisah pada robot.............................................. V-57

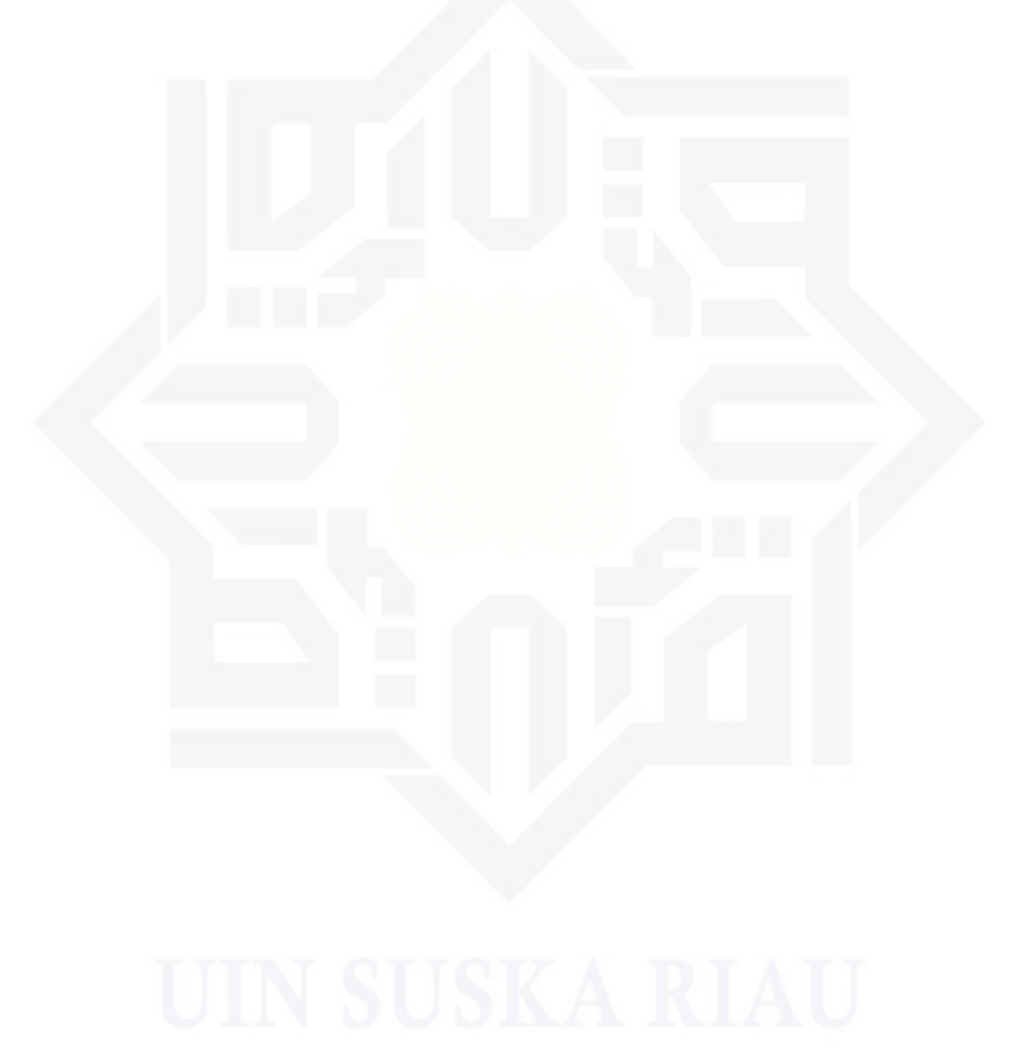

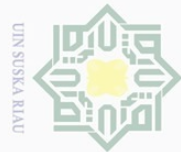

<span id="page-8-0"></span>

 $\pm$ 

 $\omega$ 

 $\overline{\circ}$ 

### Hak Cipta Dilindungi Undang-Undang

 $\omega$ Pengutipan hanya untuk kepentingan pendidikan, penelitian, penulisan karya ilmiah, penyusunan laporan, penulisan kritik atau tinjauan suatu masalah PysnS NIN. **Riau** 

### $\sim$ Dilarang  $\overline{\cup}$ Pengutipan tidak merugikan kepentingan yang wajar

# i mengumumkan dan memperbanyak sebagian atau seluruh karya tulis ini dalam bentuk apapun tanpa izin UIN Suska Riau

2.1 Spesifikasi Arduino UNO ..................................................................... II-10 2.2 Versi Android........................................................................................ II-12 4.1 *Usecase* latih ..........................................................................................IV-6 4.2 *Usecase* uji .............................................................................................IV-7 4.3 Keterangan *class* diagram ....................................................................IV-11 4.4 Pengendalian gerak robot *vision* ..........................................................IV-13 5.1 Spesifikasi *hardware* PC......................................................................... V-1 5.2 Spesifikasi *smartphone* Android ............................................................. V-2 5.3 Spesifikasi *software*................................................................................. V-2 5.4 Spesifikasi hasil implementasi robot....................................................... V-3 5.5 Kendalikan robot *vision* ........................................................................ V-13 5.6 Hasil skenario pengujian 1 resolusi *fps* dan jarak. ................................ V-24 5.7 Hasil skenario pengujian 2 resolusi *fps* dan jarak. ................................ V-27 5.8 Hasil skenario pengujian 3 resolusi *fps* dan jarak. ................................ V-29 5.9 Hasil skenario pengujian 4 resolusi *fps* dan jarak. ................................ V-31 5.10 Hasil skenario pengujian 1 latarbelakang dan intensitas....................... V-38 5.11 Hasil skenario pengujian 2 latarbelakang dan intensitas....................... V-40 5.12 Hasil skenario pengujian 3 latarbelakang dan intensitas....................... V-42 5.13 Hasil skenario pengujian 4 latarbelakang dan intensitas....................... V-44 5.14 Hasil skenario pengujian isyarat yang berbeda. .................................... V-48 5.15 Hasil skenario pengujian kamera depan dan belakang.......................... V-35 5.16 Hasil skenario pengujian *smartphone* Android..................................... V-50 5.17 Perbandingan spesifikasi ....................................................................... V-51 5.18 Hasil skenario pengujian kondisi *smartphone* Android ........................ V-55Itan Syarif Kasim Riau

**DAFTAR TABEL**

**Tabel Halaman** 

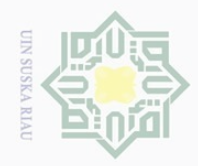

 $\Omega$ 

 $\sim$ 

. Dilarang mengumumkan dan memperbanyak sebagian atau seluruh karya tulis ini dalam bentuk apapun tanpa izin UIN Suska Riau

b. Pengutipan tidak merugikan kepentingan yang wajar UIN Suska Riau

### **DAFTAR ALGORITMA**

 $\odot$ 

### **Algoritma Halaman**

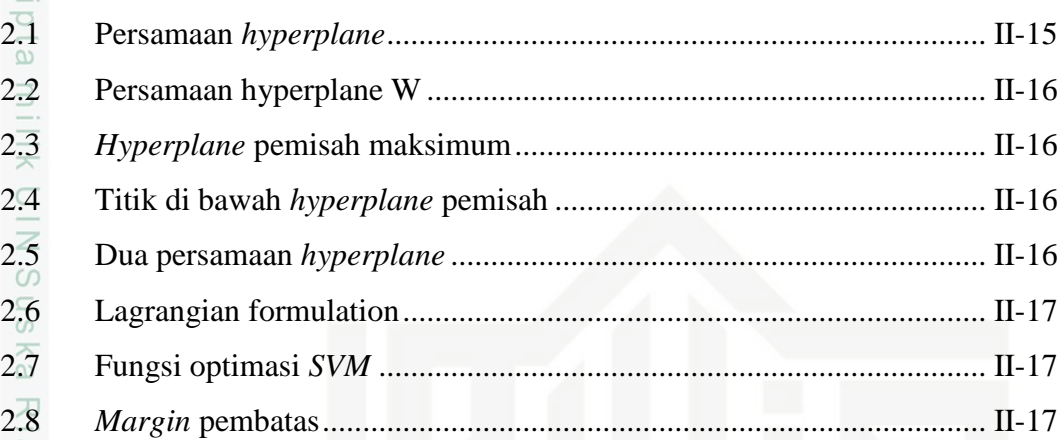

Hak Cipta Dilindungi Undang-Undang

Dilarang mengutip sebagian atau seluruh karya tulis ini tanpa mencantumkan dan menyebutkan sumber

. Pengutipan hanya untuk kepentingan pendidikan, penelitian, penulisan karya ilmiah, penyusunan laporan, penulisan kritik atau tinjauan suatu masalah

# State Islamic University of Sultan Syarif Kasim Riau

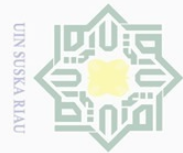

### **DAFTAR PROGRAM**

### Program

<span id="page-10-0"></span> $\circledcirc$ 

Hak

### Halaman

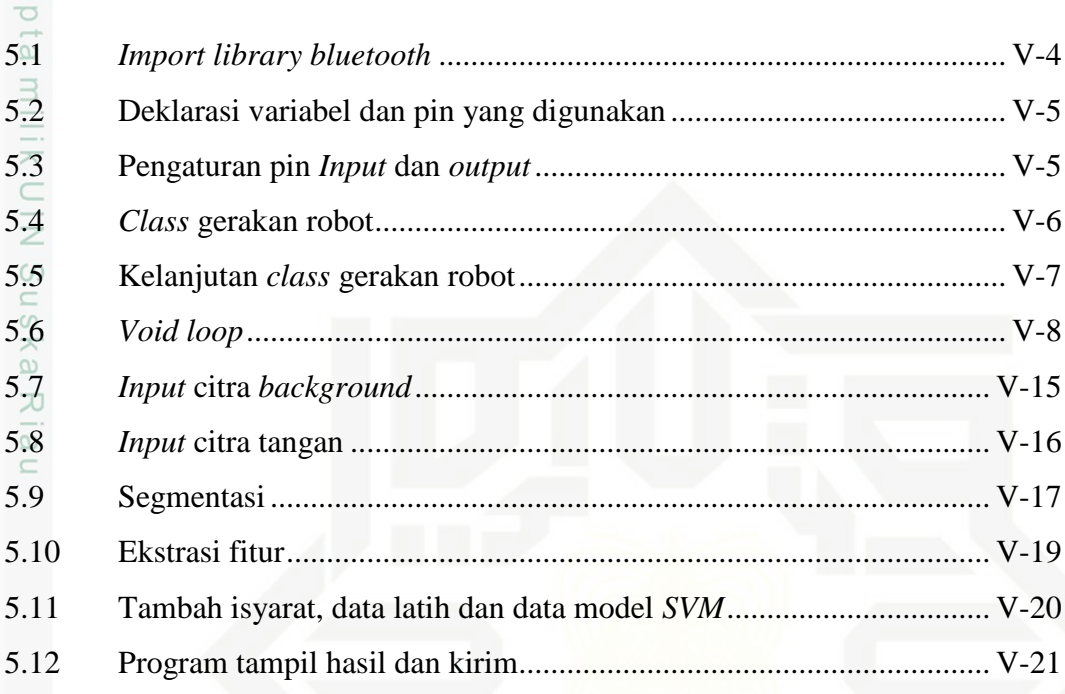

# State Islamic University of Sultan Syarif Kasim Riau

Hak Cipta Dilindungi Undang-Undang

. Dilarang mengutip sebagian atau seluruh karya tulis ini tanpa mencantumkan dan menyebutkan sumber:

 $\omega$ b. Pengutipan tidak merugikan kepentingan yang wajar UIN Suska Riau . Pengutipan hanya untuk kepentingan pendidikan, penelitian, penulisan karya ilmiah, penyusunan laporan, penulisan kritik atau tinjauan suatu masalah.